# Математические методы верификации схем и программ

Лекторы: Захаров Владимир Анатольевич Подымов Владислав Васильевич

e-mail рассказчика:

valdus@yandex.ru

**KORKAR KERKER EL VOLO** 

Осень 2017

## Семинар 10–11

## UPPAAL: практика

K ロ ▶ K @ ▶ K 할 ▶ K 할 ▶ | 할 | X 9 Q @

## Упражнение 1: модели и спецификации UPPAAL

Разобраться, что происходит в примерах в папке  $\langle suppaaL\rangle/$ demo

K ロ ▶ K @ ▶ K 할 ▶ K 할 ▶ → 할 → 9 Q @

- 1. bridge
- 2. 2doors
- 3. fischer

## Упражнение 2: умный светильник

Светильник может находиться в трёх режимах: выключен, слабый свет, сильный свет

Для управления светом светильник имеет одну кнопку

Если кнопка нажата и затем отпущена, то в момент отпускания светильник меняет режим:

- <sup>I</sup> если он был выключен, то он включает слабый свет (кнопку держали менее секунды) или сильный свет (кнопку держали хотя бы секунду)
- <sup>I</sup> если он был включен, то он либо выключается (кнопку держали менее секунды), либо меняет режим (кнопку держали хотя бы секунду)

Предложить автомат, моделирующий работу светильника, и убедиться, что автомат составлен верно

## Упражнение 3: китайский жонглёр

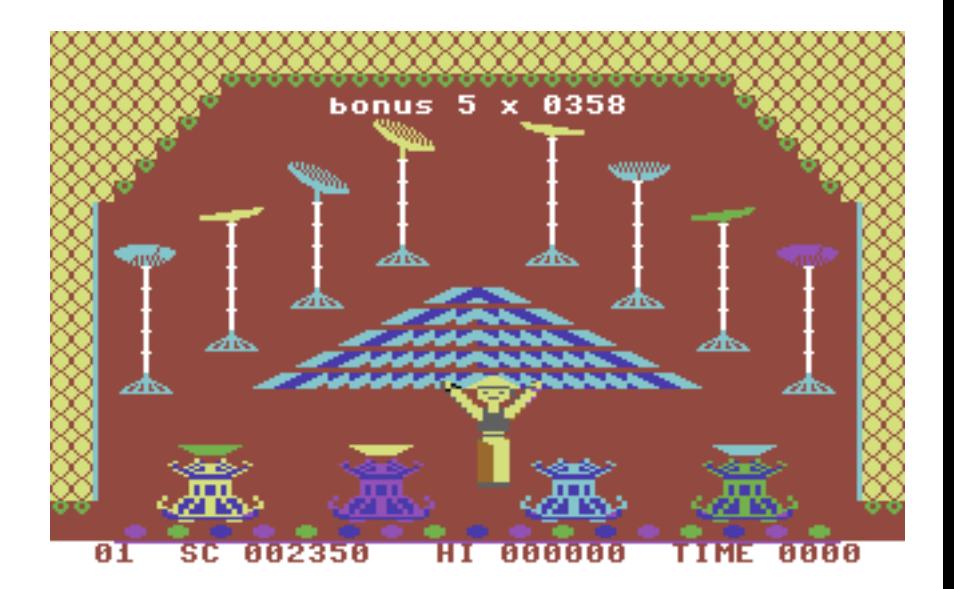

メロト メ都 トメ 君 トメ 君 トッ 君 い  $2990$ 

## Упражнение 3: китайский жонглёр

Перед жонглёром крутится N тарелок

Если тарелка перестаёт крутиться, то она падает и разбивается

Изначально тарелки раскручены так, что каждая из них точно будет крутиться 5 секунд

Жонглёр может раскручивать тарелки

Пока он раскручивает тарелку, она не может упасть

Если он раскручивал тарелку хотя бы секунду, то после раскрутки она точно будет крутиться 3 секунды

Если он раскручивал тарелку больше двух секунд, то после раскрутки она точно будет крутиться 5 секунд

Выяснить, как много тарелок может жонглёр может держать крутящимися бесконечно долго

**KOD KARD KED KED E VOOR** 

## Упражнение 4: нахождение ошибок: банкомат

(система atm в архиве на странице курса)

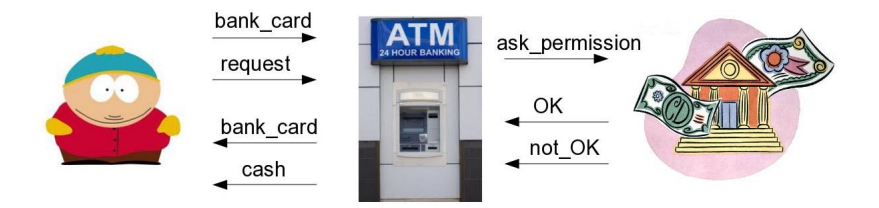

Эрик хочет снять деньги со счёта через банкомат, но почему-то у него это не выходит

Требуется исправить поведение системы так, чтобы Эрик мог получить столько денег, сколько положено согласно тому, какая сумма лежит в банкомате и у него на счёте

## Упражнение 4: нахождение ошибок: банкомат

Вставка и выдача карты моделируется сигналами в канале bank\_card

Запрос десяти денежных единиц моделируется сигналом в канале request

Выдача денег моделируется сигналом в канале cash

Наличные деньги Эрик кладёт в карман (cash\_in\_pocket)

Если в банкомате лежит нужная сумма (in\_till), то он спрашивает у банка разрешение на выдачу денег (ask\_permission) и в зависимости от состояния счёта Эрика (balance) получает разрешение (OK) или отказ (not\_OK) на выдачу

В любом случае по завершении операции банкомат возвращает карту

4 D X 4 P X 3 X 4 B X 3 B X 9 Q O

## Упражнение 5: нахождение ошибок: переезд

(система traingate в архиве на странице курса)

N поездов пытаются пересечь железнодорожный переезд

На переезд может выехать единовременно не более одного поезда

Поезд подчиняется сигналам контролёра на переезде: остановиться (stop) или поехать дальше (go)

Когда поезд появился (appr), но еще не подъехал слишком близко, он может быть остановлен

Близко подъехавший поезд занимает переезд, пока не уедет (leave)

Исправить систему так, чтобы все свойства, предъявляемые к системе в файле .q, были выполнены